## Survival analysis hw03

統計碩一 105225020 wei ting sun 孫薇婷

Reproduce all results in Example 7.2 and Example 7.3 (do not use R packages . ) 1.

The data showed below :

Surgically Placed Catheter Infection Times: 1.5, 3.5, 4.5, 4.5, 5.5, 8.5, 8.5, 9.5, 10.5, 11.5, 15.5, 16.5, 18.5, 23.5, 26.5 Censored Observations: 2.5, 2.5, 3.5, 3.5, 3.5, 4.5, 5.5, 6.5, 6.5, 7.5, 7.5, 7.5, 8.5, 9.5, 10.5, 11.5, 12.5, 12.5, 13.5, 14.5, 14.5, 21.5, 21.5, 22.5, 22.5, 25.5, 27.5

Percutaneous Placed Catheter

Infection Times: 0.5, 0.5, 0.5, 0.5, 0.5, 0.5, 2.5, 2.5, 3.5, 6.5, 15.5 7.5, 8.5, 8.5, 9.5, 9.5, 9.5, 10.5, 10.5, 11.5, 11.5, 12.5, 12.5, 12.5, 12.5, 14.5, 14.5, 16.5, 16.5, 18.5, 19.5, 19.5, 19.5, 20.5, 22.5, 24.5, 25.5, 26.5, 26.5, 28.5

Group 1 :  $(t_{i1}, \delta_{i1})$  ,  $i = 1, ..., n_1$ Group 2 :  $(t_{i2}, \delta_{i2})$  ,  $i = 1, ..., n_2$ 

Times to infection (in months) of kidney dialysis patients with different catheterization procedures

We are interesting in testing if there is a difference in the time to cutaneous exit-site infection between patients whose catheter was placed surgically (group 1) as compared to patients who had their catheters placed percutaneously (group 2) .

(a) Figure 7.1

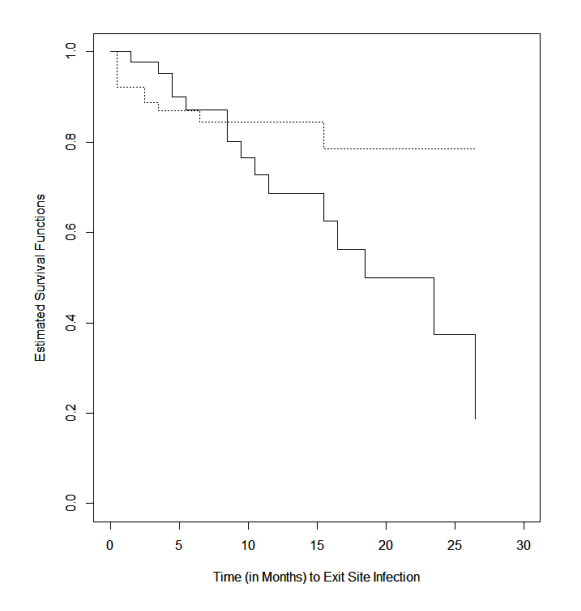

The picture shows the survival curves for the two samples which estimated (Infection-free) survival function for kidney dialysis patients with percutaneous (--) and surgical (−) placements of catheters .

Where

$$
d_{ij} = \sum_{k=1}^{n_i} \delta_{kj} I(t_{kj} = t_i^*), j = 1 \text{ or } 2 \qquad \text{number of death in group } j \text{ at } t_i^*
$$
\n
$$
Y_{ij} = \sum_{k=1}^{n_i} I(t_{kj} \ge t_i^*) = \text{number of survives in group } j \text{ at } t_i^*
$$
\n
$$
d_j = \sum_{k=1}^{n_1 + n_2} \delta_k I(t_k = t_j^*) = d_{i1} + d_{i2}
$$
\n
$$
Y_i = \sum_{k=1}^{n_1 + n_2} I(t_k \ge t_i^*) = Y_{i1} + Y_{i2}
$$

| $t_i$      |    | $Y_{i1} d_{i1} Y_{i2} d_{i2}$ |    |    | $Y_i$ | $d_i$         | $d_i$<br>$Y_{i1}(\frac{\cdot}{Y_i})$ | $d_i$<br>$d_{i1} - Y_{i1}$ | $Y_{i1}$<br>$Y_{i1}$<br>$Y_i - d_i$<br>$)d_i$<br>$Y_i$ |
|------------|----|-------------------------------|----|----|-------|---------------|--------------------------------------|----------------------------|--------------------------------------------------------|
| 0.5        | 43 | 0                             | 76 | 6  | 119   | 6             | 2.168                                | $-2.168$                   | 1.326                                                  |
| $1.5\,$    | 43 | 1                             | 60 | 0  | 103   | 1             | 0.417                                | 0.583                      | 0.243                                                  |
| 2.5        | 42 | 0                             | 56 | 2  | 98    | 2             | 0.857                                | $-0.857$                   | 0.485                                                  |
| 3.5        | 40 | 1                             | 49 | 1  | 89    | 2             | 0.899                                | 0.101                      | 0.489                                                  |
| 4.5        | 36 | $\mathcal{P}$                 | 43 | 0  | 79    | $\mathcal{P}$ | 0.911                                | 1.089                      | 0.490                                                  |
| 5.5        | 33 | 1                             | 40 | 0  | 73    | 1             | 0.452                                | 0.548                      | 0.248                                                  |
| 6.5        | 31 | 0                             | 35 | 1  | 66    | 1             | 0.470                                | $-0.470$                   | 0.249                                                  |
| 8.5        | 25 | $\overline{2}$                | 30 | 0  | 55    | 2             | 0.909                                | 1.091                      | 0.487                                                  |
| 9.5        | 22 | 1                             | 27 | 0  | 49    | 1             | 0.449                                | 0.551                      | 0.247                                                  |
| 10.5       | 20 | 1                             | 25 | 0  | 45    | 1             | 0.444                                | 0.556                      | 0.247                                                  |
| 11.5       | 18 | 1                             | 22 | 0  | 40    | 1             | 0.450                                | 0.550                      | 0.248                                                  |
| 15.5       | 11 | 1                             | 14 | 1  | 25    | 2             | 0.880                                | 0.120                      | 0.472                                                  |
| 16.5       | 10 | 1                             | 13 | 0  | 23    | 1             | 0.435                                | 0.565                      | 0.246                                                  |
| 18.5       | 9  | 1                             | 11 | 0  | 20    | 1             | 0.450                                | 0.550                      | 0.248                                                  |
| 23.5       | 4  | 1                             | 5  | 0  | 9     | 1             | 0.444                                | 0.556                      | 0.247                                                  |
| 26.5       | 2  | 1                             | 3  | 0  | 5     | 1             | 0.400                                | 0.600                      | 0.240                                                  |
| <b>SUM</b> |    | 15                            |    | 11 |       | 26            | 11.036                               | 3.964                      | 6.211                                                  |

(b)Table 7.2 construction of two-sample , log-rank test

The table above showed the calculations needed to construct the log-rank test .

Where we can see that

 $H_0$  = no difference between two groups  $H_1$  = there is a difference between two groups

$$
Z_{1} = \sum \overline{W}(t_{i}) \left( d_{i1} - Y_{i1} \left( \frac{d_{i}}{Y_{i}} \right) \right) = 3.964
$$
\n
$$
Var(Z_{1}) = \sum \overline{W}^{2}(t_{i}) \frac{Y_{i1}Y_{i2}}{Y_{i}^{2}} \frac{Y_{i}d_{i}}{Y_{i} - 1} d_{i} = 6.211
$$
\n
$$
Z = \frac{Z_{1}}{\sqrt{Var(Z_{1})}} = \frac{3.964}{\sqrt{6.211}} = 1.59
$$
\n
$$
P - value = 0.1117 > \alpha = 0.05
$$
\n
$$
Var(Z_{2}) = \frac{1.5964}{\sqrt{6.211}} = 1.59
$$
\n
$$
Var(Z_{1}) = \frac{1.5964}{\sqrt{6.211}} = 1.59
$$
\n
$$
Var(Z_{2}) = \frac{1.5964}{\sqrt{6.211}} = 1.59
$$
\n
$$
Var(Z_{1}) = \frac{1.5964}{\sqrt{6.211}} = 1.59
$$
\n
$$
Var(Z_{2}) = \frac{1.5964}{\sqrt{Var(Z_{1})}} = 1.59
$$
\n
$$
Var(Z_{1}) = \frac{1.5964}{\sqrt{Var(Z_{1})}} = 1.59
$$
\n
$$
Var(Z_{2}) = \frac{1.5964}{\sqrt{Var(Z_{1})}} = 1.59
$$
\n
$$
Var(Z_{1}) = \frac{1.5964}{\sqrt{Var(Z_{1})}} = 1.59
$$
\n
$$
Var(Z_{2}) = \frac{1.5964}{\sqrt{Var(Z_{1})}} = 1.59
$$
\n
$$
Var(Z_{1}) = \frac{1.5964}{\sqrt{Var(Z_{1})}} = 1.59
$$
\n
$$
Var(Z_{2}) = \frac{1.5964}{\sqrt{Var(Z_{1})}} = 1.59
$$
\n
$$
Var(Z_{1}) = \frac{1.5964}{\sqrt{Var(Z_{1})}} = 1.59
$$
\n
$$
Var(Z_{2}) = \frac{1.5964}{\sqrt{Var(Z_{1})}} = 1.59
$$

Do not reject  $H_0$ , so the log-rank test suggest that there is no difference between two procedures in the distribution of the time to exit-site infection .

| Test                             | $W(t_i)$                               | $Z_1(\tau)$ | $\sigma_{11}^2$ | $\chi^2$ | p-value |
|----------------------------------|----------------------------------------|-------------|-----------------|----------|---------|
| Log-Rank                         | 1.0                                    | 3.964       | 6.211           | 2.53     | 0.112   |
| Gehan                            | $Y_i$                                  | $-9.000$    | 38861.81        | 0.002    | 0.964   |
| Tarone-Ware                      | $Y_i^{\frac{1}{2}}$                    | 13.203      | 432.831         | 0.403    | 0.526   |
| Peto-Peto                        | $\bar{S}(t_i)$                         | 2.469       | 4.358           | 1.399    | 0.237   |
| Modified Peto-Peto               | $\overline{S}(t_i)Y_i/(Y_i+1)$         | 2.313       | 4.195           | 1.276    | 0.259   |
| Fleming-Harrington<br>$p=0, q=1$ | $[1-\hat{S}(t_{i-1})]$                 | 1.413       | 0.207           | 9.668    | 0.002   |
| Fleming-Harrington<br>$p=1, q=0$ | $\hat{S}(t_{i-1})$                     | 2.550       | 4.690           | 1.387    | 0.239   |
| Fleming-Harrington<br>$p=1, q=1$ | $\hat{S}(t_{i-1})[1-\hat{S}(t_{i-1})]$ | 1.021       | 0.106           | 9.834    | 0.002   |
| Fleming-Harrington               | $\hat{S}(t_{i-1})^{0.5}$ [1            | 2.470       | 0.657           | 9.285    | 0.002   |
| $p=0.5$ , q=0.5                  | $-\hat{S}(t_{i-1})]^{0.5}$             |             |                 |          |         |
| Fleming-Harrington               | $\hat{S}(t_{i-1})^{0.5}$ [1            | 0.324       | 0.013           | 8.179    | 0.004   |
| $p=0.5, q=2$                     | $-\hat{S}(t_{i-1})^2$                  |             |                 |          |         |

(c)Table 7.3 comparison of two-sample tests

To further investigate these two treatments , we shall apply some of the other weight functions . The table summarizes the results of the tests .

We defined the common survival function as  $\bar{S}(t_i) = \prod_{i=1}^d (1 - \frac{d_i}{V_{i,i}})$  $\frac{u_i}{Y_i+1}$ ).

 $\widehat{S}(t) = \prod_{i} \left(1 - \frac{d_i}{V}\right)$  $Y_i$ )

The Gehan weights may have misleading results when the censoring patterns are different in the individual samples .

Fleming-Harrington : weighted function is

 $W(t_i) = \hat{S}(t_{i-1})^p [1 - \hat{S}(t_{i-1})]^q, p \ge 0, q \ge 0$ 

When p=q=0, we can lead to log-rank test; when p=1, q=0, we can lead to Mann-Whitney-Wilcoxon test ; when q=0 and p>0, these weights give the most weight to early departures between the hazard rates in the K populations, whereas, when p=0 and q>0, these tests give most weight to departures which occur late in time. So we need to choose the appropriate p and q .

(d)Figure 7.2 Relative weights for comparison of observed and expected numbers of deaths for kidney dialysis patients .

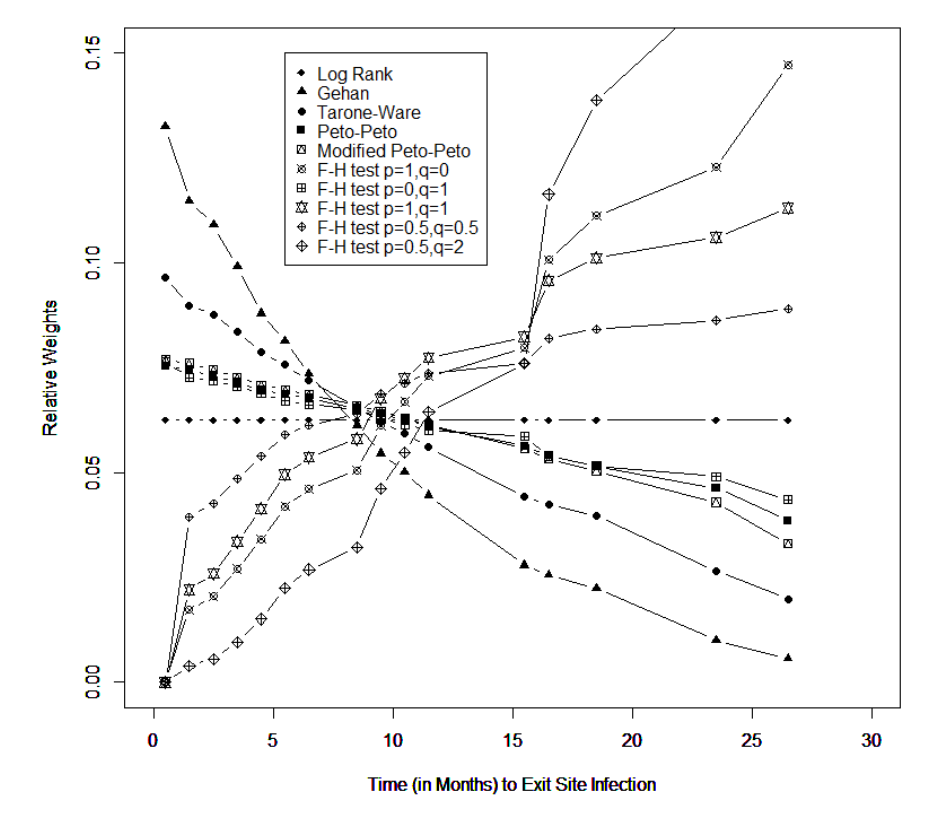

The figure shows the relative weights these tests give to the comparisons at each time point , where we plot with  $(t_i^*, w_i)$ ,  $w_i = W(t_i) / \sum_{i=1}^D W(t_i)$ . We can see that Gehan's weight function gives very heavy weight to early comparisons at  $t_i^* = 0.5$  and it leads to a negative test statistic.

The Fleming-Harrington tests put more weight on the late comparison and lead to significance tests because the two survival curves diverge for larger values of t . The picture I draw is not similar to text book because the text book is wrong , it mistake to draw Fleming-Harrington p=0.5,q=2 as p=2,q=2 , so it does not look the

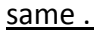

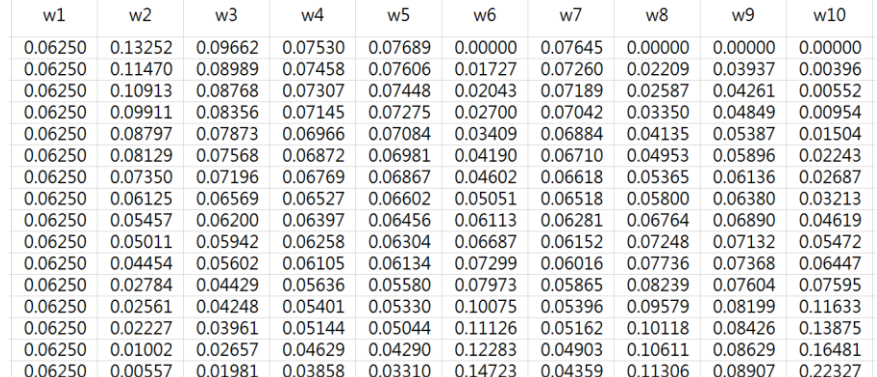

The relative weight I calculated is on above .

2.

I download the data from package-boot , first we separated the data into two groups –male and female .

These data are left-truncated by the individual's entry time into the retirement center . We now try to test the hypothesis that females live longer than males .

 $H_0: h_F(t) = h_M(t)$ , 777 $months \le t \le 1152$ 

 $H_1: h_F(t) < h_M(t)$ , for all  $t \in [777, 1152]$ We can compute the  $Y_{iM}$  and  $Y_{iF}$  as the number of male and female, on the other

hand, who is in the center at age  $t_i$ .

Here we use the log-rank test , where

$$
Z_1 = \sum \overline{W}(t_i) \left( d_{i1} - Y_{i1} \left( \frac{d_i}{Y_i} \right) \right) = 9.692915
$$

$$
Var(Z_1) = \sum \overline{W}^2 (t_i) \frac{Y_{i1} Y_{i2}}{Y_i^2} \frac{Y_i d_i}{Y_i - 1} d_i = 28.21195
$$

$$
Z = \frac{Z_1}{\sqrt{Var(Z_1)}} = \frac{9.692915}{\sqrt{28.21195}} = 1.824895
$$

P – value =  $0.03400844 < \alpha = 0.05$ 

So the log-rank test suggest us to reject  $H_0$ , which means we have enough evidence that males are dying at a faster rate than females .

<code>

```
##figure 7.1
data1=c(1.5,3.5,4.5,4.5,5.5,8.5,8.5,9.5,10.5,11.5,15.5,16.5,18.5,23.5,26.5)
data1 c=c(2.5,2.5,3.5,3.5,3.5,4.5,5.5,6.5,6.5,7.5,7.5,7.5,7.5,8.5,9.5,
    10.5, 11.5, 12.5, 12.5, 13.5, 14.5, 14.5, 21.5, 21.5, 22.5, 22.5, 25.5, 27.5)
1,1)time1 = c(data1, data1 c)dataa1=cbind(time1,cens1)
data2=c(0.5.0.5.0.5.0.5.0.5.0.5.2.5.2.5.3.5.6.5.15.5)
7.5,8.5,8.5,8.5,9.5,9.5,10.5,10.5,10.5,11.5,11.5,12.5,12.5,12.5,12.5,14.5,14.5,
    16.5, 16.5, 18.5, 19.5, 19.5, 19.5, 20.5, 22.5, 24.5, 25.5, 26.5, 26.5, 28.5)
,1,1,1,1,1,1,1,1,1)time2=c(data2, data2 c)dataa2=cbind(time2,cens2)
t=unique(sort(c(data1,data2)))
length(t)
y1=1:16 #number of unique death times
for(i in 1:16)
\{y1[i]=length(time1[t[i]<=time1])
\mathcal{E}y1d1 = 1:16for(i in 1:16)
\{d1[i]=sum(time1==t[i]&cens1==0)
```

```
}
d1
y2=1:16 #number of unique death times
for(i in 1:16) 
{
   y2[i]=length(time2[t[i]<=time2])
}
y2d2=1:16
for(i in 1:16) 
{
   d2[i]=sum(time2==t[i]&cens2==0)
}
d2
st1=cumprod(1-d1/y1)
st1=c(1,st1)
t1 = c(0,t)st2=cumprod(1-d2/y2)
st2=c(1,st2)
t2=c(0,t)plot(t1,st1,type='s',xlim=c(0,30),ylim=c(0,1),xlab='Time (in Months) to Exit Site 
Infection',ylab='Estimated Survival Functions')
par(new=TRUE)
plot(t2,st2,type='s',xlim=c(0,30),ylim=c(0,1),xlab='Time (in Months) to Exit Site 
Infection',ylab='Estimated Survival Functions',lty=9)
##table 7.2
data1=c(1.5,3.5,4.5,4.5,5.5,8.5,8.5,9.5,10.5,11.5,15.5,16.5,18.5,23.5,26.5)
data1_c=c(2.5,2.5,3.5,3.5,3.5,4.5,5.5,6.5,6.5,7.5,7.5,7.5,7.5,8.5,9.5,
             10.5,11.5,12.5,12.5,13.5,14.5,14.5,21.5,21.5,22.5,22.5,25.5,27.5)
cens1=c(0,0,0,0,0,0,0,0,0,0,0,0,0,0,0,1,1,1,1,1,1,1,1,1,1,1,1,1,1,1,1,1,1,1,1,1,1,1,1,1,1,
1,1)
time1=c(data1,data1_c)
dataa1=cbind(time1,cens1)
```

```
data2=c(0.5,0.5,0.5,0.5,0.5,0.5,2.5,2.5,3.5,6.5,15.5)
7.5,8.5,8.5,8.5,9.5,9.5,10.5,10.5,10.5,11.5,11.5,12.5,12.5,12.5,12.5,14.5,14.5,
         16.5, 16.5, 18.5, 19.5, 19.5, 19.5, 20.5, 22.5, 24.5, 25.5, 26.5, 26.5, 28.5)
,1,1,1,1,1,1,1,1,1)time2 = c(data2.data2 c)dataa2=cbind(time2,cens2)
t=unique(sort(c(data1,data2)))
y1=1:16 #number of unique death times
for(i in 1:16)
\{y1[i]=length(time1[t[i]<=time1])
\}d1 = 1:16for(i in 1:16)
\left\{ \right.d1[i]=sum(time1==t[i]&cens1==0)
\mathcal{E}y2=1:16 #number of unique death times
for(i in 1:16)
\{y2[i]=length(time2[t[i]<=time2])
\}d2 = 1:16for(i in 1:16)
\{d2[i]=sum(time2==t[i]&cens2==0)
```

```
}
y=y1+y2d=d1+d2t
y1
d1
y2d2
y
d
y1*(d/y)d1-y1*(d/y)y1/y*(1-y1/y)*(y-d)/(y-1)*d
sum(y1*(d/y))z1=sum(d1-y1*(d/y))
var=sum(y1/y*(1-y1/y)*(y-d)/(y-1)*d)z=z1/sqrt(var)
z
chisq=z^2
2*(1\text{-}pnorm(z))##table 7.3
##log-rank
z1 = sum(d1 - y1*(d/y))var = sum(y1/y*(1-y1/y)*(y-d)/(y-1)*d)z=z1/sqrt(var)
z1
var
z^2
2*(1\text{-}pnorm(z))## Gehan
z1=sum(y*(d1-y1*(d/y)))
var=sum(y^2*(y1/y*(1-y1/y)*(y-d)/(y-1)*d))
z=z1/sqrt(var)
```

```
z1
var
z^2
2*(pnorm(z))
##tarone-ware
z1=sum(y^(1/2)*(d1-y1*(d/y)))
var=sum(y*(y1/y*(1-y1/y)*(y-d)/(y-1)*d))
z=z1/sqrt(var)
z1
var
z^2
2*(1\text{-}pnorm(z))##peto-peto
st=cumprod(1-d/(y+1))
z1 = sum(st*(d1-y1*(d/y)))var=sum(st^2*(y1/y*(1-y1/y)*(y-d)/(y-1)*d))
z=z1/sqrt(var)
z1
var
z^2
2*(1\text{-}pnorm(z))##modified peto-peto
st=cumprod(1-d/(y+1))
z1 = sum(st*y/(y+1)*(d1-y1*(d/y)))var=sum((st*y/(y+1))^2*(y1/y*(1-y1/y)*(y-d)/(y-1)*d))
z=z1/sqrt(var)
z1
var
z^2
2*(1\text{-}pnorm(z))##fleming-harrington (p=0,q=1)
p=0q=1
st=cumprod(1-d/y)
```

```
st = c(1, st)st=st[1:16]
wt=st^(p)*(1-st)^(q)
z1 = sum(wt*(d1-y1*(d/y)))var=sum(wt^2*(y1/y*(1-y1/y)*(y-d)/(y-1)*d))
z=z1/sqrt(var)
z1
var
z^2
2*(1\text{-}pnorm(z))##fleming-harrington (p=1,q=0)
p=1q=0st=cumprod(1-d/y)
st = c(1, st)st=st[1:16]
wt=st^(p)*(1-st)^(q)
z1=sum(wt*(d1-y1*(d/y)))
var=sum(wt^2*(y1/y*(1-y1/y)*(y-d)/(y-1)*d))
z=z1/sqrt(var)
z1
var
z^2
2*(1\text{-}pnorm(z))##fleming-harrington (p=1,q=1)
p=1q=1st=cumprod(1-d/y)
st=c(1,st)st=st[1:16]
wt=st^(p)*(1-st)^(q)
z1=sum(wt*(d1-y1*(d/y)))
var=sum(wt^2*(y1/y*(1-y1/y)*(y-d)/(y-1)*d))
z=z1/sqrt(var)
z1
var
```

```
z^2
2*(1\text{-}pnorm(z))##fleming-harrington (p=0.5,q=0.5)
p=0.5
q=0.5
st=cumprod(1-d/y)
st = c(1, st)st=st[1:16]
wt=st^(p)*(1-st)^(q)
z1 = sum(wt*(d1-y1*(d/y)))var = sum(wt^{2} (y1/y*(1-y1/y)*(y-d)/(y-1)*d))z=z1/sqrt(var)
z1
var
z^2
2*(1\text{-}pnorm(z))##fleming-harrington (p=0.5,q=2)
p=0.5
q=2st=cumprod(1-d/y)
st = c(1, st)st=st[1:16]
wt=st^(p)*(1-st)^(q)
z1 = sum(wt*(d1-y1*(d/y)))var=sum(wt^2*(y1/y*(1-y1/y)*(y-d)/(y-1)*d))
z=z1/sqrt(var)
z1
var
z^2
2*(1\text{-}pnorm(z))#####################################
### text book result (wrong!!!!!!!!!!!!)
w = c()a1=c(1,1,1,1,1,1,1,1,1,1,1,1,1,1,1,1)
w1=a1/sum(a1)
w2=y/sum(y)
```

```
w3=(y^0.5)/sum(y^0.5)
```

```
st1=cumprod(1-d/(y+1))
w4=st1/sum(st1)
w5=(st1*y/(y+1))/sum(st1*y/(y+1))
```

```
st2=cumprod(1-d/y)
st2=c(1,st2)
st2=st[1:16]
w6=(1-st2)/sum(1-st2)
w7=st2/sum(st2)
w8=(st2*(1-st2))/sum(st2*(1-st2))
w9=(st2^(0.5)*(1-st2)^(0.5))/sum(st2^(0.5)*(1-st2)^(0.5))
w10=(st2^(0.5)*(1-st2)^(2))/sum(st2^(0.5)*(1-st2)^(2))
w=cbind(w1,w2,w3,w4,w5,w6,w7,w8,w9,w10)
```

```
plot(t,w1,xlim=c(0,30),ylim=c(0,0.15),type='b',pch=18,xlab='Time (in Months) to Exit 
Site Infection',ylab='Relative Weights')
par(new=TRUE)
plot(t,w2,xlim=c(0,30),ylim=c(0,0.15),type='b',pch=17,xlab='Time (in Months) to Exit 
Site Infection',ylab='Relative Weights')
par(new=TRUE)
plot(t,w3,xlim=c(0,30),ylim=c(0,0.15),type='b',pch=16,xlab='Time (in Months) to Exit 
Site Infection',ylab='Relative Weights')
par(new=TRUE)
plot(t,w4,xlim=c(0,30),ylim=c(0,0.15),type='b',pch=15,xlab='Time (in Months) to Exit 
Site Infection',ylab='Relative Weights')
par(new=TRUE)
plot(t,w5,xlim=c(0,30),ylim=c(0,0.15),type='b',pch=14,xlab='Time (in Months) to Exit 
Site Infection',ylab='Relative Weights')
par(new=TRUE)
plot(t,w6,xlim=c(0,30),ylim=c(0,0.15),type='b',pch=13,xlab='Time (in Months) to Exit 
Site Infection',ylab='Relative Weights')
par(new=TRUE)
plot(t,w7,xlim=c(0,30),ylim=c(0,0.15),type='b',pch=12,xlab='Time (in Months) to Exit 
Site Infection',ylab='Relative Weights')
par(new=TRUE)
plot(t,w8,xlim=c(0,30),ylim=c(0,0.15),type='b',pch=11,xlab='Time (in Months) to Exit
```

```
Site Infection',ylab='Relative Weights')
par(new=TRUE)
plot(t,w9,xlim=c(0,30),ylim=c(0,0.15),type='b',pch=10,xlab='Time (in Months) to Exit 
Site Infection',ylab='Relative Weights')
par(new=TRUE)
plot(t,w10,xlim=c(0,30),ylim=c(0,0.15),type='b',pch=9,xlab='Time (in Months) to Exit 
Site Infection',ylab='Relative Weights')
legend(5.5,0.15,legend=c("Log Rank","Gehan","Tarone-Ware","Peto-Peto","Modified 
Peto-Peto","F-H test p=1,q=0","F-H test p=0,q=1","F-H test p=1,q=1","F-H test 
p=0.5,q=0.5","F-H test p=0.5,q=2"),pch=c(18,17,16,15,14,13,12,11,10,9))
##2.
library(boot)
data=channing
data m=data[data$sex=="Male",]
data f=data[data$sex=="Female",]
t=unique(sort(c(data$exit,data$entry)))
length(t)
y1=1:315 #number of unique death times
for(i in 1:315) 
{
   y1[i]=length(data_m$entry[data_m$entry<=t[i]&t[i]<=data_m$exit])
}
y1
d1=1:315
for(i in 1:315) 
{
   d1[i]=sum(data_m$exit==t[i]&data_m$cens==1)
}
d1
y2=1:315 #number of unique death times
for(i in 1:315)
```

```
{
   y2[i]=length(data_f$entry[data_f$entry<=t[i]&t[i]<=data_f$exit])
}
y2d2=1:315
for(i in 1:315) 
{
   d2[i]=sum(data_f$exit==t[i]&data_f$cens==1)
}
d2
y=y1+y2d=d1+d2y1*(d/y)d1-y1*(d/y)yyy=y1/y*(1-y1/y)*(y-d)/(y-1)*d
yyy=yyy[2:314]
sum(y1*(d/y))z1=sum(d1-y1*(d/y))
var=sum(yyy)
z=z1/sqrt(var)
z
z1
var
z^2
1-pnorm(z)
```